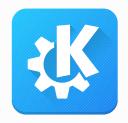

# **Plasma Browser Integration**

Akademy 2018

Kai Uwe Broulik

kde@broulik.de @kbroulik

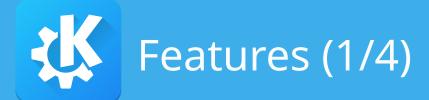

## Media Controls

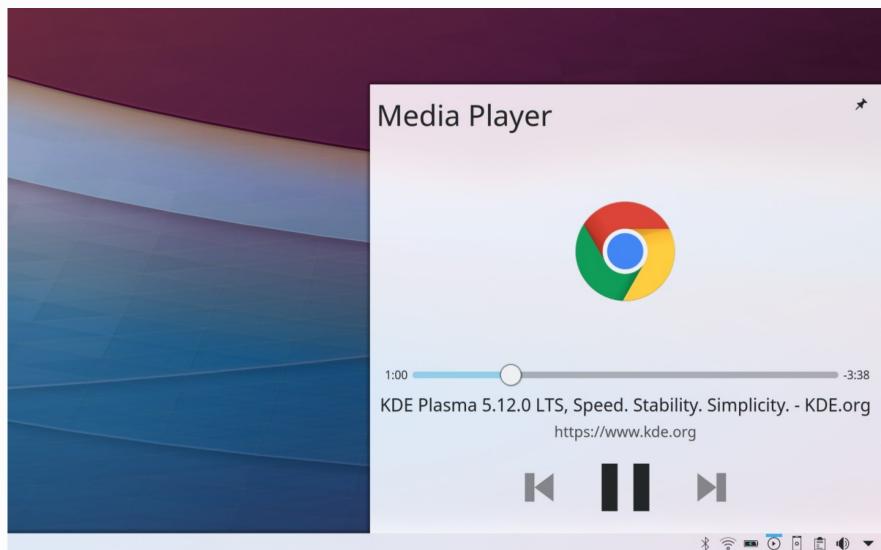

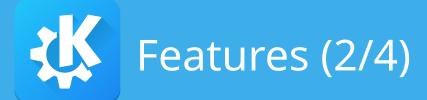

## KDE Connect Integration

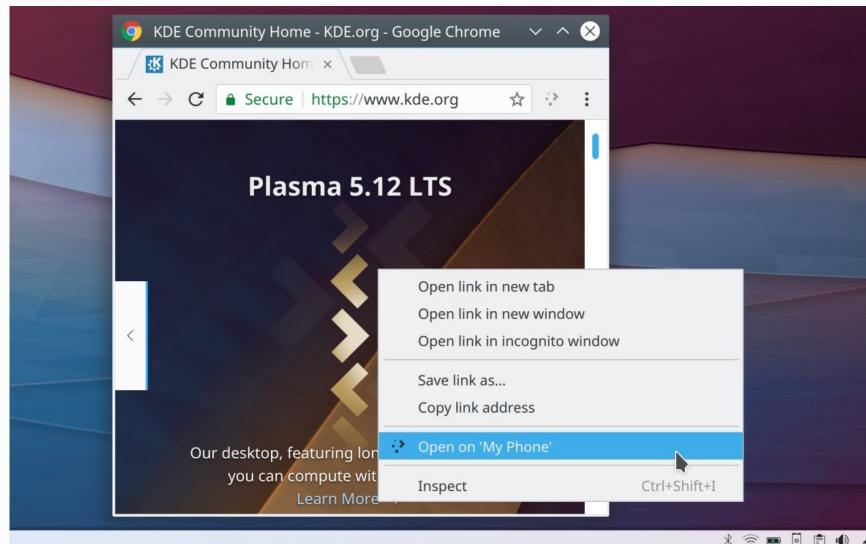

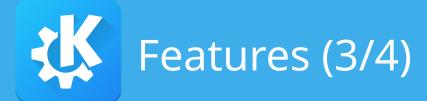

## • Downloads in Notification Area

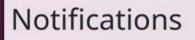

### Downloading

#### neon-useredition-current.iso

Source: https://neon.kde.org/neon-useredition-current.iso Destination: /home/kde/Downloads/neon-useredition-current.iso 669.4 MiB of 1.6 GiB 7.8 MiB/s (2 minutes and 7 seconds remaining)

0

\*

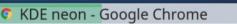

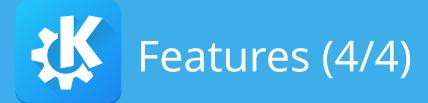

### • Browser Tabs Runner

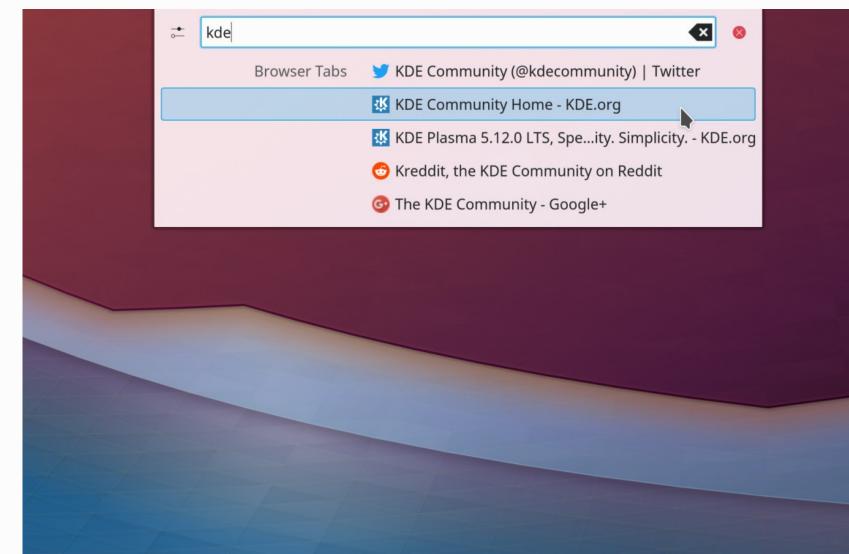

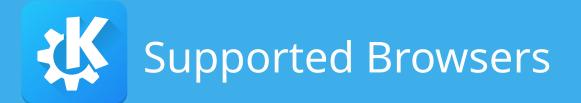

- Firefox
- Google Chrome / Chromium
- Opera
  - Maintainer wanted!
- Vivaldi

# What about Falkon?

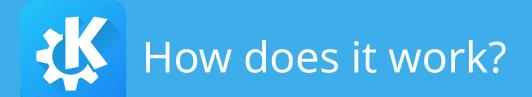

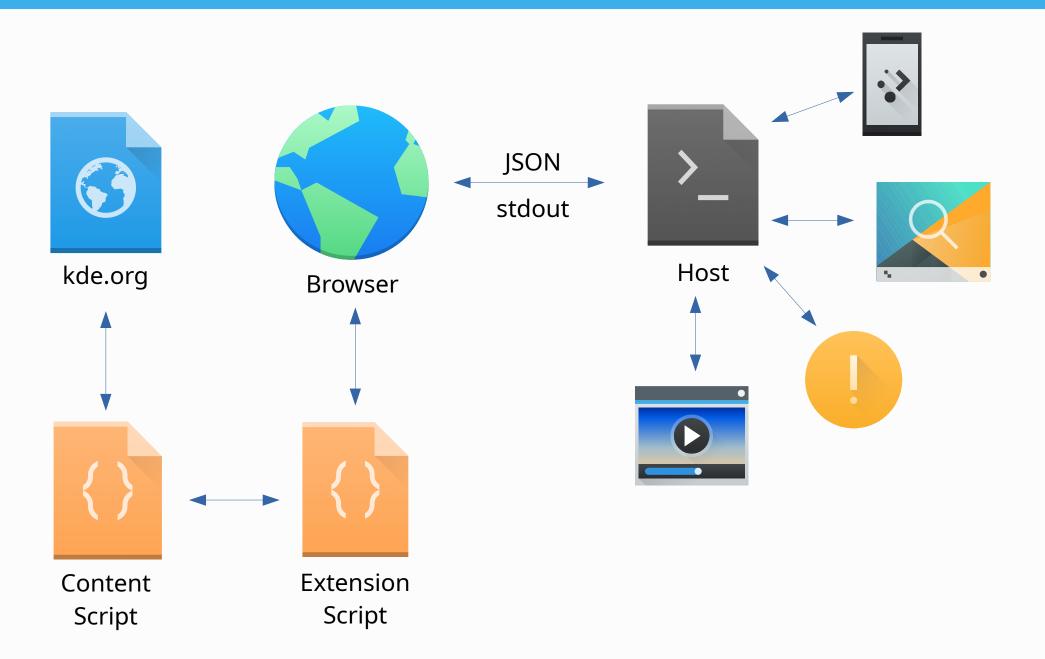

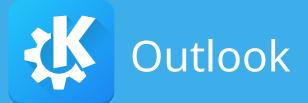

- Multiple player support D14221
- Per-domain blacklist
- ... suggestions welcome!

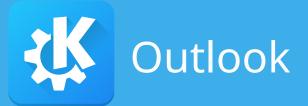

- Activities?
- Quick Share?
- Tabs in Task Manager?
- "theme-color" for title bar?
- Bookmarks runner?
- KWallet?
- Proper Save As dialog?

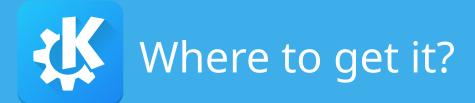

## Host

- Distribution packages
- git://anongit.kde.org/plasma-browser-integration.git

# Extension

- Firefox Add-ons
- Chrome Web Store
  - also for Vivaldi

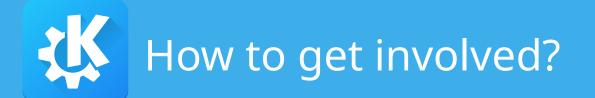

- Give it a try
- Report bugs
- Opera store maintainer wanted

• #plasma on Freenode IRC

https://community.kde.org/Plasma/Browser\_Integration

# Thank you.